# **como fazer multiplas no sportingbet**

- 1. como fazer multiplas no sportingbet
- 2. como fazer multiplas no sportingbet :dinheiro no foguetinho
- 3. como fazer multiplas no sportingbet :blackjack truques

### **como fazer multiplas no sportingbet**

#### Resumo:

**como fazer multiplas no sportingbet : Inscreva-se em mka.arq.br para uma experiência de apostas única! Ganhe um bônus exclusivo e comece a ganhar agora!**  contente:

O melhor livro de apostas de pagamento rápido nas criptomoedas dos EUA sempre será o método de retirada mais rápido, masA BetOnline também oferece pagamentos dentro de 3-10 dias usando transferências bancárias, cheques e transferência de dinheiro. apps apps.

Além disso, os sportsbooks e cassinos pedem aos clientes um SSN quando os jogadores / apostadores solicitam uma linha de crédito. Eles ganham US R\$ 600 ou mais, que devem ser relatados como renda em como fazer multiplas no sportingbet um formulário de imposto 1099, ou os operadores optam por fazer isso para marketing e rastreamento. fins.

Resposta da empresa 04/01/2024 às 11:42

Boa tarde!

Só pode apostar a partir da conta principal, a partir da conta de bónus 0 ganhará fundos de acordo com os termos e condições especificados no bónus. Uma vez recebido o dinheiro do bónus, pode 0 retirá-lo ou utilizá-lo para fazer apostas.

Para utilizar o Bónus de Aposta é necessário:

1) Faça uma aposta normal da como fazer multiplas no sportingbet conta 0 principal com probabilidades iguais ou superiores a 3. No caso de ganhar tal aposta, receberá adicionalmente 5% da soma da 0 como fazer multiplas no sportingbet aposta da conta de bónus para a conta principal.

2) Se sacar num Parlay com 5 ou mais eventos, o 0 lucro líquido será adicionado de 7% adicionalmente da como fazer multiplas no sportingbet conta de bónus para a conta principal. Cada evento num Parlay 0 deve ter pelo menos 1,3.

Os fundos de bónus da conta de bónus Casino são automaticamente transferidos para a conta principal 0 do jogador se perder mais de 5000 rublos (ou o equivalente na como fazer multiplas no sportingbet moeda) durante o dia anterior - recebe 0 mais 1% da conta de bónus para a conta principal.

Cumprimentos, equipa 1win.

### **como fazer multiplas no sportingbet :dinheiro no foguetinho**

### **O que é a tecnologia de roleta online e por que ela está mudando a forma como jogamos casino no Brasil**

No Brasil, o crescente interesse pela tecnologia de roleta online não é mais notícia. Com a pandemia do COVID-19, cada vez mais jogadores de casino estão optando por jogos online em vez de ir até os cassinos físicos. Mas o que realmente é a tecnologia de roleta online e por que

ela está mudando a forma como jogamos casino no Brasil? Neste artigo, vamos explicar tudo o que você precisa saber sobre essa tecnologia em expansão e como ela está impactando a indústria de jogos de azar no Brasil.

#### **O que é a tecnologia de roleta online?**

A tecnologia de roleta online refere-se ao uso de software avançado e gráficos de alta qualidade para criar uma experiência de jogo de roleta realista e emocionante online. Isso inclui a capacidade de interagir com outros jogadores e com o croupier ao vivo, além de oferecer uma variedade de opções de apostas e recursos adicionais para aprimorar a experiência geral do jogador.

#### **Por que a tecnologia de roleta online está mudando a forma como jogamos casino no Brasil?**

Há vários fatores que contribuem para o crescente interesse pela tecnologia de roleta online no Brasil. Em primeiro lugar, a pandemia do COVID-19 fez com que as pessoas procurassem alternativas online para atividades que costumavam fazer em pessoa, incluindo jogar no casino. Além disso, a tecnologia de roleta online oferece uma experiência de jogo mais conveniente e acessível do que os cassinos tradicionais, permitindo que os jogadores joguem a qualquer hora do dia ou da noite, de qualquer lugar e em qualquer dispositivo.

Além disso, a tecnologia de roleta online oferece uma variedade de recursos e opções de apostas que não estão disponíveis em cassinos tradicionais. Isso inclui a capacidade de personalizar a aparência do jogo, escolher entre diferentes idiomas e moedas (incluindo o real brasileiro), e acessar estatísticas e informações em tempo real sobre as probabilidades e as tendências do jogo.

#### **A tecnologia de roleta online é segura?**

Sim, a tecnologia de roleta online é segura e confiável. Todos os principais sites de roleta online utilizam tecnologia de criptografia avançada para garantir que as informações pessoais e financeiras dos jogadores estejam protegidas em todo momento. Além disso, esses sites são licenciados e regulamentados por autoridades de jogo respeitadas, o que significa que eles são obrigados a seguir rigorosas normas de segurança e integridade.

#### **Conclusão**

A tecnologia de roleta online está mudando a forma como jogamos casino no Brasil, oferecendo uma experiência de jogo conveniente, acessível e emocionante que é difícil de igualar em cassinos tradicionais. Com a pandemia do COVID-19 em andamento, é provável que a popularidade da tecnologia de roleta online continue a crescer no Brasil e em todo o mundo.

### **Por que não é possível usar meu cartão Capital One online no Brasil?**

No Brasil, muitos consumidores relatam dificuldades ao tentar usar seu cartão Capital One online. Existem algumas razões comuns por trás dessas dificuldades.

#### **Cartões não aceitos**

Infelizmente, o cartão Capital One não é amplamente aceito em como fazer multiplas no sportingbet muitos sites brasileiros. Isso ocorre porque a Capital One é uma instituição financeira americana e, portanto, não tem as mesmas relações com comerciantes e processadores de pagamento no Brasil. Além disso, alguns comerciantes brasileiros podem simplesmente optar por não aceitar cartões estrangeiros como forma de pagamento.

#### **Problemas técnicos**

Às vezes, os problemas ao usar o cartão Capital One online podem ser atribuídos a problemas técnicos. Isso pode incluir problemas com o site do comerciante ou com o sistema de pagamento online. Em alguns casos, isso pode ser resolvido simplesmente atualizando a página ou tentando novamente mais tarde.

#### **Falta de verificação de segurança**

Outra razão comum para problemas ao usar o cartão Capital One online no Brasil é a falta de verificação de segurança. Muitos sites brasileiros exigem que os usuários passem por uma verificação de segurança adicional antes de poderem fazer compras online. Isso pode incluir fornecer um código de verificação enviado por SMS ou responder a perguntas de segurança.

### **Soluções**

Se você está tendo dificuldades para usar seu cartão Capital One online no Brasil, existem algumas soluções que podem ajudar. Em primeiro lugar, tente entrar em como fazer multiplas no sportingbet contato com a Capital One para ver se há algum problema conhecido com seu cartão. Em seguida, tente entrar em como fazer multiplas no sportingbet contato com o comerciante para ver se há alguma razão pela qual seu cartão não é aceito.

Se nenhuma das soluções acima funcionar, você pode considerar obter um cartão de crédito brasileiro ou usar um serviço de troca de moedas online para fazer suas compras.

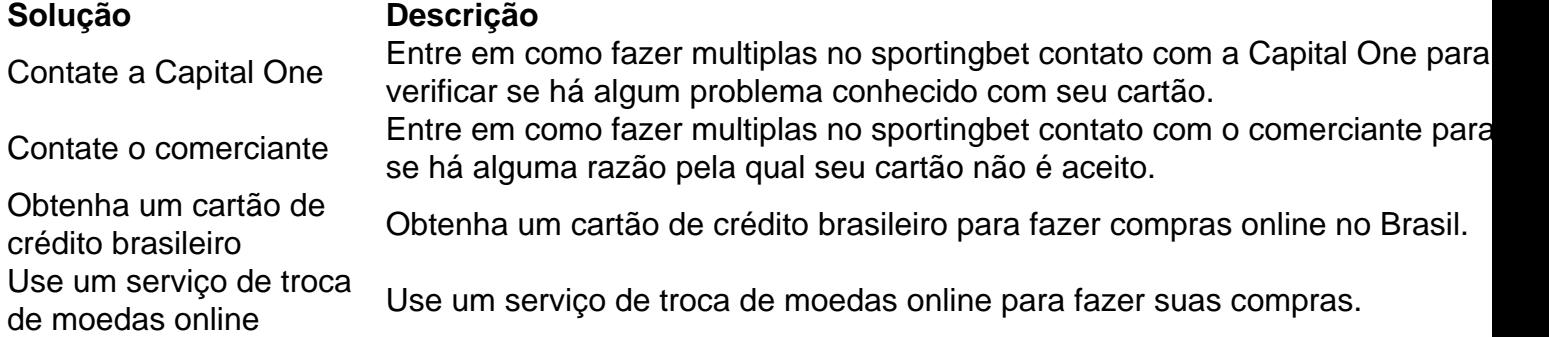

## **como fazer multiplas no sportingbet :blackjack truques**

A líder da oposição venezuelana, Maria Corina Machado diz que está escondida e teme por como fazer multiplas no sportingbet vida. Pode provar se o presidente Nicolás Maduro não venceu a disputada eleição presidencial de domingo

"Estou escrevendo isso de esconder, temendo pela minha vida e liberdade", escreveu Machado como fazer multiplas no sportingbet um editorial publicado quinta-feira pelo The Wall Street Journal.

Uma fonte de como fazer multiplas no sportingbet campanha confirmou na quinta-feira que Machado está atualmente "protegido".

O presidente da Assembleia Nacional, Jorge Rodriguez (que é membro do círculo interno de Maduro), pediu a prisão na terça-feira. Embora o Ministério Público mais tarde esclareceu que nenhum mandado foi emitido para qualquer figura oposição

Os protestos eclodiram como fazer multiplas no sportingbet toda a Venezuela depois que o corpo eleitoral do país, repleto de aliados ao regime sionistas (governo), anunciou Maduro como vencedor com 51% dos votos.

A eleição foi vista como a pesquisa mais consequente como fazer multiplas no sportingbet anos, com o estagnado da democracia venezuelana e as esperanças de recuperar como fazer multiplas no sportingbet economia destruída. Muitos jovens apoiadores do partido disseram que deixariam seu país se Maduro fosse reeleito para apontar um colapso devastador na Venezuela sob seus governos: uma violenta repressão contra os venezuelanos!

Um movimento de oposição energizado – que superou suas divisões para formar uma coalizão e se unir como fazer multiplas no sportingbet torno do único candidato - teve fortes números antes da votação. Foi visto como o desafio mais difícil no estabelecimento governante, nos últimos 25 anos ".

Embora Maduro tenha prometido eleições livres e justas, o processo foi marcado com alegações de jogo sujo – figuras da oposição presas; seu líder-chave Machado banido do poder eleitoral. O Centro Carter, uma das poucas instituições independentes autorizadas a monitorar o voto na terça-feira (26) disse que "o processo eleitoral da Venezuela não atendeu aos padrões internacionais de integridade Eleitoral como fazer multiplas no sportingbet nenhuma fase e violou inúmeras disposições do seu próprio direito nacional".

A oposição da Venezuela e vários líderes latino-americanos se recusaram a reconhecer o triunfo de Maduro. Os Estados Unidos estão entre os numerosos países que pediram aos funcionários eleitorais venezuelanos para publicar resultados detalhados das eleições presidenciais deste domingo, disse ele como fazer multiplas no sportingbet um comunicado à imprensa no sábado (27)

Machado diz que pode provar a não vitória de Maduro. "Ele perdeu como fazer multiplas no sportingbet um deslizamento para Edmundo González, 67% - 30%", escreveu ela no WSJ ndia "Eu sei que isso é verdade porque posso provar", ela afirmou. "Tenho recibos obtidos diretamente de mais do 80% das seções eleitorais da nação", escreveu, alegando ter sabido o governo Maduro "vai enganar".

Na terça-feira, Machado postou no X um link para o que ela diz ser os resultados da eleição de domingo. não confirmou independentemente as informações eleitorais postadas por ele mesmo "Sabemos há anos que truques o regime usa, e estamos bem conscientes de Que a Comissão Eleitoral Nacional (CNE) está inteiramente sob seu controle. Era impensável para Maduro conceder derrota", escreveu ela ".

O CNE ainda não emitiu os números finais dos votos.

"A verdade é que Maduro não ganhou como fazer multiplas no sportingbet um dos 24 estados da Venezuela", escreveu Machado, acrescentando ter sido confirmado por várias pesquisas de saída independentes e contagens rápidas.

O líder da oposição disse que "a maioria" de como fazer multiplas no sportingbet equipe estava atualmente escondida e alguns, incluindo os na embaixada argentina temem uma "incursão iminente".

Machado terminou seu artigo dizendo que "agora cabe à comunidade internacional decidir se tolera um governo comprovadamente ilegítimo".

"A repressão deve parar imediatamente, para que um acordo urgente possa ocorrer a fim de facilitar o processo da transição à democracia. Convoco aqueles rechaçados pelo autoritarismo e apoiem uma adesão ao povo venezuelano como fazer multiplas no sportingbet nossa nobre causa", disse ela na ocasião perante os jornalistas do Congresso Nacional Venezuelano (CMI). Protestos na Venezuela já viram mais de mil pessoas detidas, segundo autoridades venezuelana.

Segundo a Human Rights Watch, há pelo menos 20 "relatórios credíveis" de mortes relacionadas aos protestos que eclodiram após os resultados das eleições serem anunciados pela CNE. A ONG local Foro Penal confirmou 11 óbitoes ligados às manifestações

Maduro prometeu divulgar todos os dados de votação como fazer multiplas no sportingbet uma conversa privada na segunda-feira com o enviado brasileiro para política externa, Celso Amorim. Mas na quarta-feira, o homem forte entrou com um recurso perante a Câmara Eleitoral do Supremo Tribunal de Justiça para realizar uma avaliação especializada e certificar os resultados das eleições presidenciais deste domingo.

Ele também alertou que não hesitaria como fazer multiplas no sportingbet chamar a população para uma "nova revolução" se for forçado pelo o chamado imperialismo norte-americano e criminosos fascistas. "

Author: mka.arq.br Subject: como fazer multiplas no sportingbet Keywords: como fazer multiplas no sportingbet Update: 2024/8/8 9:27:50